## **Erkennung von Rissen mittels maschinellen Lernens**

Entwicklung eines verteilten Systems für die Erkennung von Rissen in Bahnschwellen mithilfe von Künstlicher Intelligenz

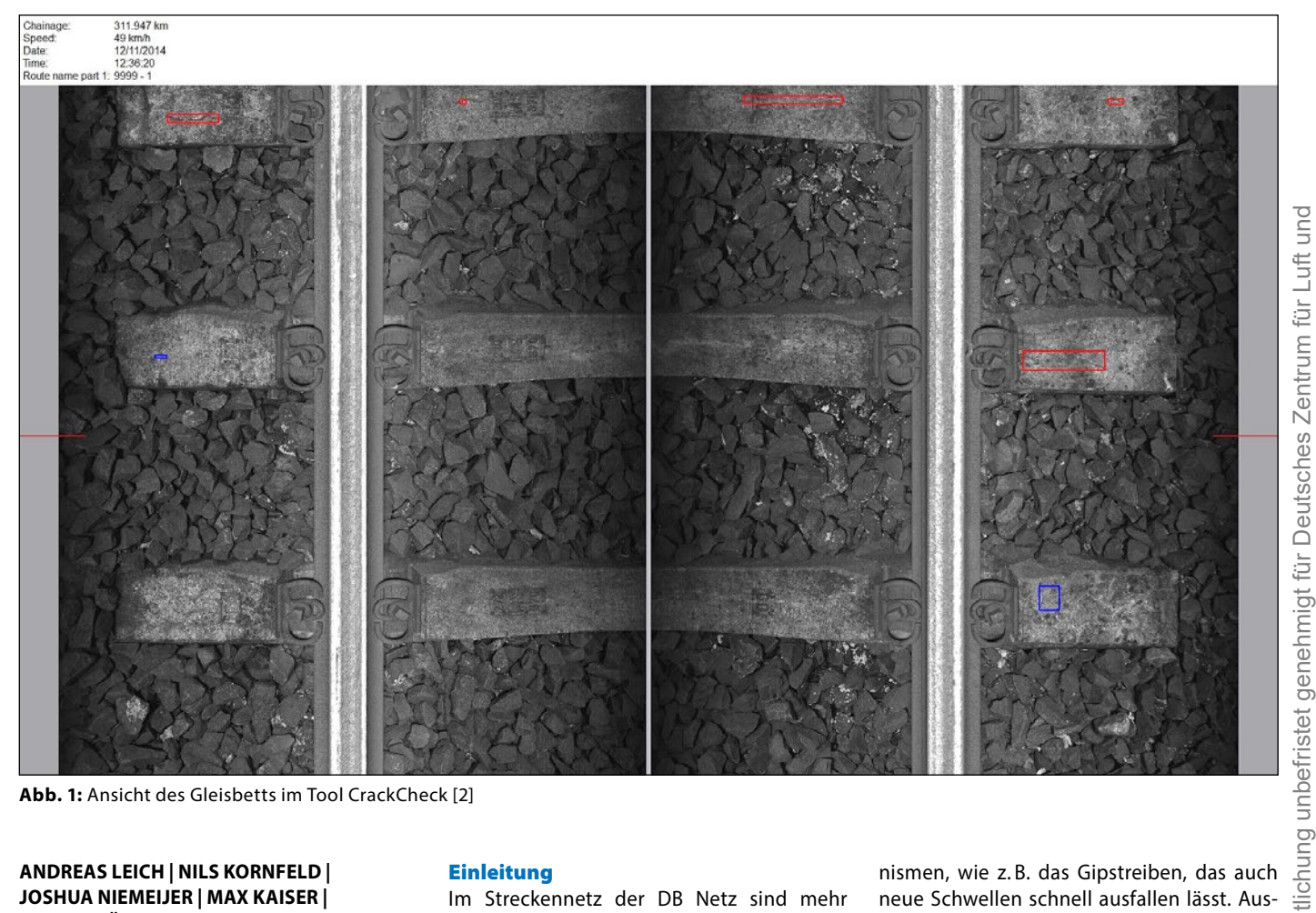

**Abb. 1:** Ansicht des Gleisbetts im Tool CrackCheck [2]

#### **ANDREAS LEICH | NILS KORNFELD | JOSHUA NIEMEIJER | MAX KAISER | MARCEL JÄCKLE**

**Instandhaltung ist eines der zentralen Themen für den Betreiber eines Schienennetzes. Um einen planmäßigen Schienenverkehr sicherzustellen, muss die zugrunde liegende Infrastruktur betriebsbereit gehalten werden. Dies geschieht, indem der momentane technische bzw. betriebliche Zustand der Infrastruktur bestimmt wird und Schäden, wie z. B. Risse in Schwellen, rechtzeitig erkannt werden. Vor diesem Hintergrund wird in diesem Beitrag dargestellt, wie ein modernes Verfahren des maschinellen Lernens für die Erkennung von Rissen in Bahnschwellen in das bestehende Erfassungssystem eines Messzuges der DB Netz AG (DB Netz) integriert worden ist.**

#### **Einleitung**

Im Streckennetz der DB Netz sind mehr als 62 Mio. Spannbetonschwellen verlegt, was einem Investitionsvolumen von mehr als 8 Mrd. EUR entspricht [1] (Abb. 1). Da der mechanisch einwandfreie Zustand der Schwellen wesentlich für die Gleisgeometrie und somit für die Sicherheit ist, ist seine regelmäßige und möglichst automatisierte Überprüfung erstrebenswert. Hinzu kommt, dass Schwellen bei frühzeitiger Erkennung der Risse repariert werden können. Ferner ist die Dokumentation von fertigungsbedingten Schäden innerhalb des Gewährleistungszeitraumes ein wirtschaftlicher Vorteil für den Netzbetreiber.

Bahnschwellen unterliegen einer ständigen mechanischen Belastung durch Befahrung sowie einer Beanspruchung durch die Witterung, was über die Zeit zu einem Ausfall der Schwellen führen kann. Daneben gibt es betontechnische Schädigungsmechanismen, wie z. B. das Gipstreiben, das auch neue Schwellen schnell ausfallen lässt. Ausprägungen dieses Verschleißes sind Risse in den Schwellen (Abb. 4). Mit zunehmender Anzahl und / oder Ausprägung der Risse degeneriert die Integrität der Schwelle und beeinträchtigt deren Funktionalität.

Daher muss der Zustand jeder einzelnen Schwelle regelmäßig erfasst und bewertet werden. Dies kann unter großem Aufwand durch eine von einem Menschen durchgeführte visuelle Inspektion erfolgen.

Die DB Netz betreibt einen Messzug, welcher das Gleisbett bei Geschwindigkeiten von bis zu 140 km/h abfotografiert und die Bilder in einer Datenbank bereitstellt [2]. Mittels digitaler Bildverarbeitung ist es damit möglich, Risse in den Bahnschwellen zu detektieren. Wie solche Verfahren üblicherweise funktionieren, wird z.B. in [3, 4] beschrieben. Allerdings ist klassische Bildverarbeitung in der optisch heterogenen Domäne eines Gleisbettes anfällig für Fehlde-

Homepageveröffentlichung unbefristet genehmigt für Deutsches Zentrum für Luft und

Homepageveröffen

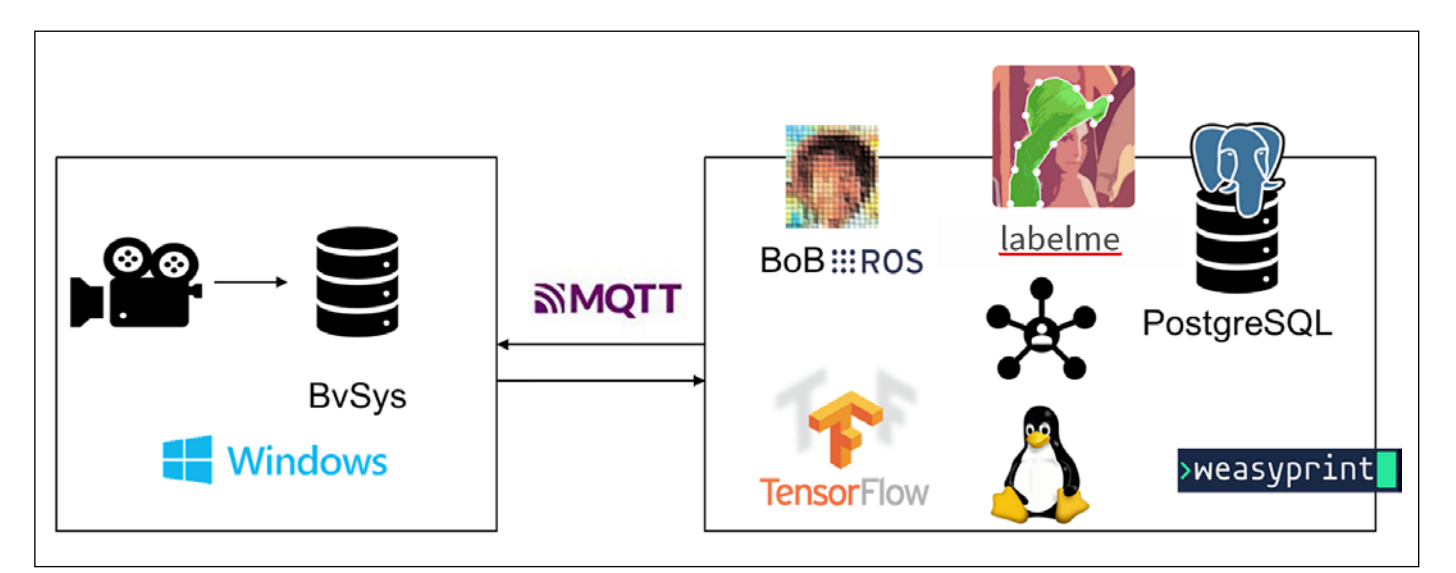

**Abb. 2:** Zusammenspiel der Komponenten

tektionen. Insbesondere können in erheblichem Umfang falsch positive Fehldetektionen entstehen, d.h. es wird ein Fehler detektiert, der real nicht vorliegt. Diese müssen durch einen Bearbeiter begutachtet werden, um tatsächliche Risse von Zweigen, Verschmutzung und ähnlichen Fehlern zu unterscheiden. Dies ist meist unwirtschaftlich.

Moderne Algorithmen des maschinellen Lernens, sogenanntes Deep-Learning mit Convolutional Neural Networks (CNN), versprechen eine hohe Erkennungsleistung und können erfolgreich bei der automatischen Identifikation von Rissen eingesetzt werden [5]. Besonders vorteilhaft ist die Möglichkeit, ein System zu entwickeln, welches infolge manueller Eingriffe lernt und dadurch die Erkennungsrate steigert. Die Entwicklung eines solchen Systems wird in diesem Beitrag vorgestellt.

#### **Systemkonzept**

Aus Gründen der Erweiterbarkeit, der Austauschbarkeit, der Transparenz bei der Datenverarbeitung und der Kosteneffizienz wurde

ROS Note Laboratory Willow Garage, Stanford Artificial Intelligence Laboratory Build System, Integrationsframework, Integrationsframework, Integrationsframework, Integrationsframework, Integrationsframework, Integrationsfr

Armin Ronacher Kozea

TensorFlow Google Brain Team

auf bereits vorhandene und in Betrieb befindliche Komponenten sowie auf frei verfügbare Software zurückgegriffen (Tab. 1).

Für das Zusammenspiel der Komponenten wurde neben der unmittelbaren Einbindung der jeweiligen Bibliotheken als Softwarebibliothek auf lose Kopplung der Softwarekomponenten gesetzt. Das bedeutet, dass unabhängig compilierbare Softwarekomponenten, sogenannte Knoten, interagieren und gemäß dem Publisher-Subscriber Entwurfsmuster [6] erst zur Laufzeit zum Gesamtsystem zusammengeschaltet werden.

#### **Funktionsumfang, Systemkomponenten und Integration**

Um möglichst viel Funktionalität aus dem Bestand, also dem CrackCheck-System nutzen zu können, wurde die Software zunächst in zwei Sub-Systeme zerlegt, welche mittels MQTT miteinander kommunizieren (Abb. 2). Hierbei fungiert Cr und Bildda

Eine Adap mit dem

Luft und Das erlaubt Zugriff auf die Befahrungsdatenbank, welche Bilddaten mit Informationen zur Streckenverortung verzeichnet. Somit werden über die MQTT-Verbindung Dienste wie der Abruf einer Liste aller Befahrungen, ihrer jeweiligen Attribute, relativer Positionen sowie  $\frac{1}{2}$ der Bilder selbst realisiert.

isch Diese Kommunikation erlaubt es, das unter Windows laufende System CrackCheck mit den unter Linux laufenden Softwarekomponenten für Offline-Prozessierung, Annotation, Training für von Netzen, Ergebnisberichtsdatenbank und ehmigt Ergebnisberichtserstellung zu koppeln. In den folgenden Abschnitten wird darauf detailliert eingegangen.

#### **Bedienfluss, Grafische Nutzeroberfläche (GUI) und Reporting**

eingegangen.<br>
Bedienfluss, Grafische Nutzeroberfläche<br>
(GUI) und Reporting<br>
Als Algorithmus für die eigentliche Erkennung<br>
(Inferenz) der Risse wird ein Mask R-CNN mit<br>
einer Resnet50 backbone Architektur [7] ver-(Inferenz) der Risse wird ein Mask R-CNN mit einer Resnet50 backbone Architektur [7] verwendet. Für dieses liegt eine TensorFlow-Im-

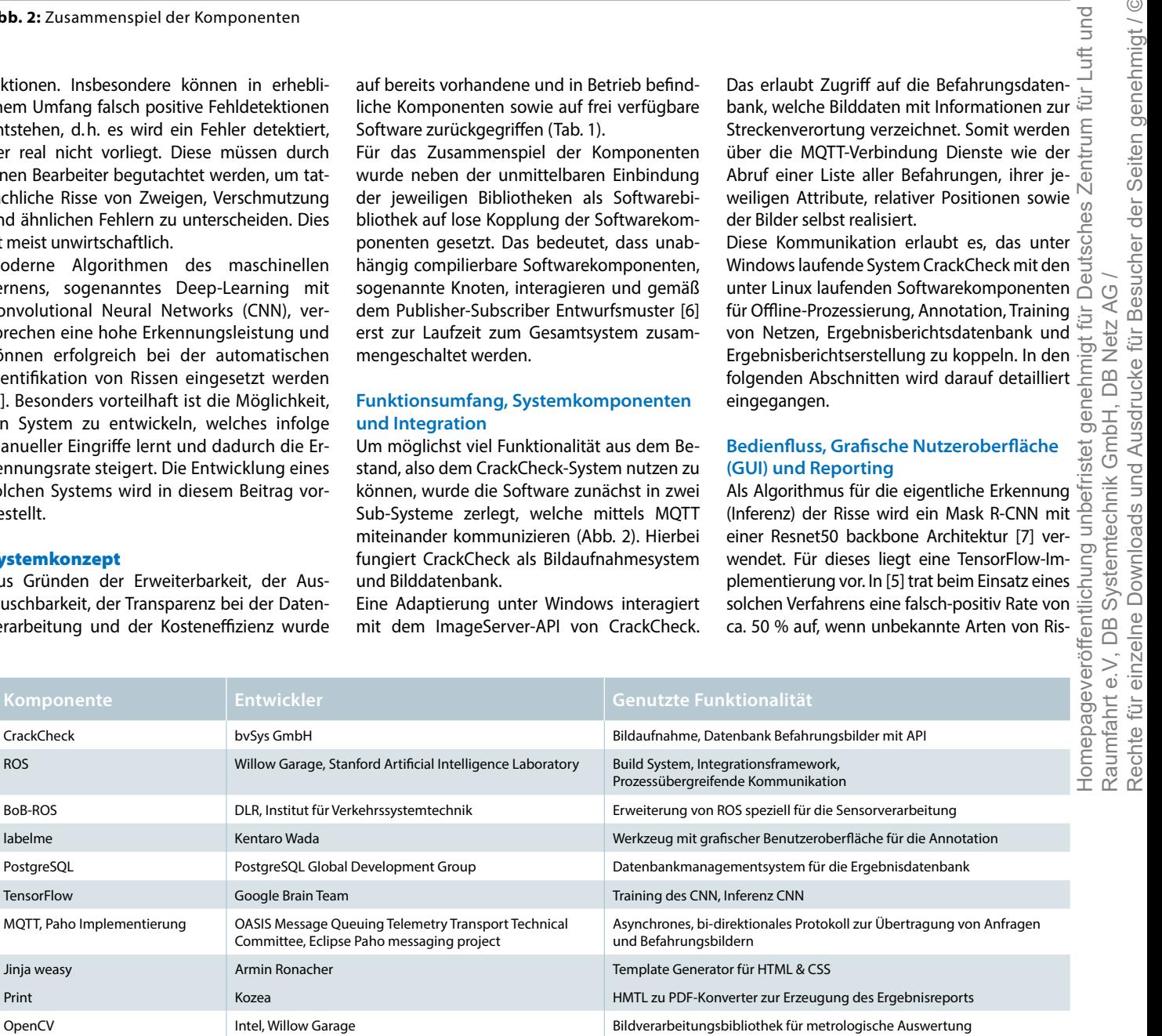

**Tab. 1:** Systemkomponenten

Jinja weasy Print

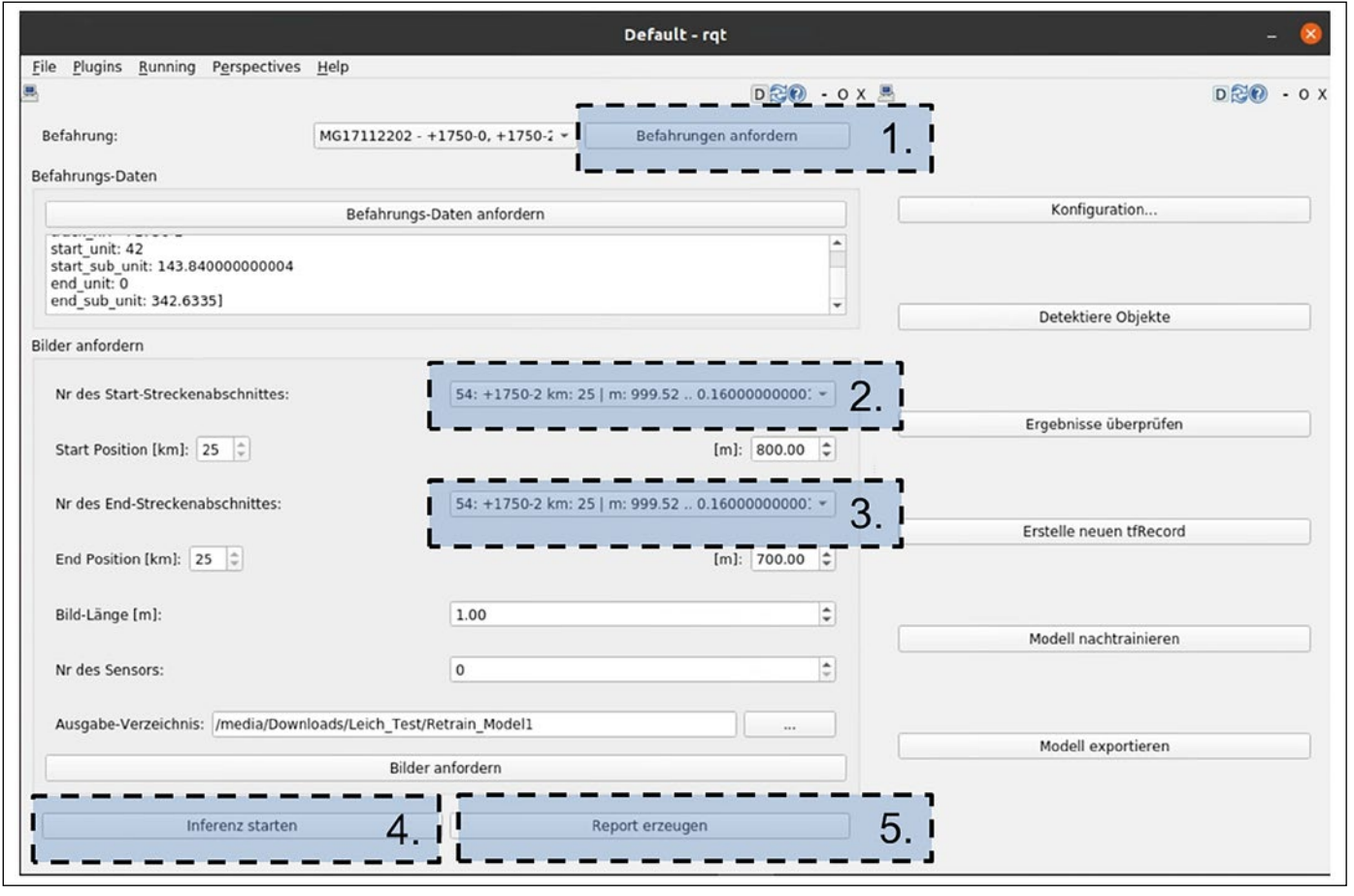

**Abb. 3:** GUI des Systems

sen auftreten (z.B. in Holzschwellen). Ein weiteres Training mit repräsentativem Bildmaterial ließ die falsch-positiv Rate auf ca. 25 % sinken. Dies macht deutlich, dass stetiges Nachtrainieren eine große Bedeutung für den erfolgreichen Betrieb der Erfassungslösung hat. Das hier vorgestellte System realisiert daher den Bedienfluss für eine solche kontinuierliche Verbesserung der Trainingsdaten im produktiven Betrieb, der wie folgt abläuft:

- 1. Der Bearbeiter erzeugt Ergebnisberichte und stellt diese den Anlagenverantwortlichen (ALV) zur Verfügung.
- 2. Die ALV begutachten die Ergebnisse der Inferenz und teilen dem Bearbeiter etwaige Fehler mit.
- 3. Der Bearbeiter sichtet die Erkennungsfehler der Inferenz, korrigiert diese und legt sie als neue Trainingsdaten ab.
- 4. Je nach Bedarf wird das System mit den aktualisierten Trainingsdaten erneut trainiert. Dies ist mit der im Modell verkörperten Erfahrung zunehmend seltener nötig.

Für das nachträgliche Training müssen die fehlerhaften Daten zunächst korrigiert werden. Hierzu besteht die Möglichkeit, sich die betreffende Stelle als Bilddatei herunterzuladen (Abb. 3 "Bilder anfordern") und die Inferenz lokal zu wiederholen (Abb. 3 "Detektiere Objekte"). Mittels "Ergebnisse prüfen" wird das Annotierwerkzeug labelme gestartet, um das

fehlerhafte Erkennungsergebnis nachträglich händisch zu korrigieren (Abb. 4), mittels "Erstelle neuen tfRecord" dann eine Trainingsdatenbank im TensorFlow-Format erstellt und mittels "Modell nachtrainieren" das nachträgliche Training angestoßen.

#### Algorithmen und Datenverarbeitung

In den folgenden Abschnitten wird detaillierter auf Konzepte der Algorithmen eingegangen, welche sich im Rahmen der Realisierung als notwendig erwiesen haben. Die Beschreibung folgt der Verarbeitung. Die Verarbeitungskette beginnt mit der Inferenz, welche parallel auf mehreren Grafikkarten der Workstation läuft. Das Ergebnis der Inferenz ist eine mit Trefferbildern und -polygonen befüllte Ergebnisdatenbank. Auf dieser werden metrologische Analysen durchgeführt, um die Rissgeometrien für einen Ergebnisbericht zu bestimmen. Nach Sichtung dessen werden ggf. aus Erkennungsfehlern neue Trainingsdaten generiert.

#### **Parallelisierung**

Die Verarbeitung der Bilder ist rechenintensiv. Um bei der Verarbeitung längerer Befahrungen akzeptable Verarbeitungsgeschwindigkeiten erreichen zu können, müssen alle Möglichkeiten zur Parallelisierung genutzt werden. Diese wurde durch zeitliche Staffelung, sogenanntes Pipelining, und Verteilung der Inferenzprozesse auf mehrere Grafikprozessoren (GPU) erreicht (Abb. 5).

Pipelining bedeutet in diesem Fall, dass das nächste Bild bereits übertragen und entpackt wird (Image Acquisition), während für das aktuelle Bild eine Inferenz stattfindet (Inference) und das Ergebnis der Verarbeitung des vergangenen Bildes in die Datenbank geschrieben wird (DB Writer).

Verteilung der Inferenzprozesse bedeutet, dass aufeinanderfolgende Bilder gleichzeitig auf verschiedenen GPU verarbeitet werden.

#### **Metrologische Auswertung**

Mit der Segmentierung durch die Inferenz werden die Umrisspolygone der gefundenen Vorkommnisse zusammen mit dem Pixelmaßstab, der Streckenreferenzierung und den Rohbildern der Treffer in der Ergebnisdatenbank abgelegt. Ab diesem Schritt können mittels deterministischer, also "klassischer" Bildverarbeitung die geometrischen Parameter der Risse ausgewertet werden (Abb. 6). In einem ersten Schritt werden die Polygone in eine Pixelmaske konvertiert, und die Fläche in Pixel wird berechnet. Aus dieser kann für jeden Punkt per Abstandstransformation der euklidische Abstand zum Perimeter, also der Rissumfang, berechnet werden. Mittels des gefundenen Maximalwertes kann somit die maximale Rissweite und deren Ort inner-

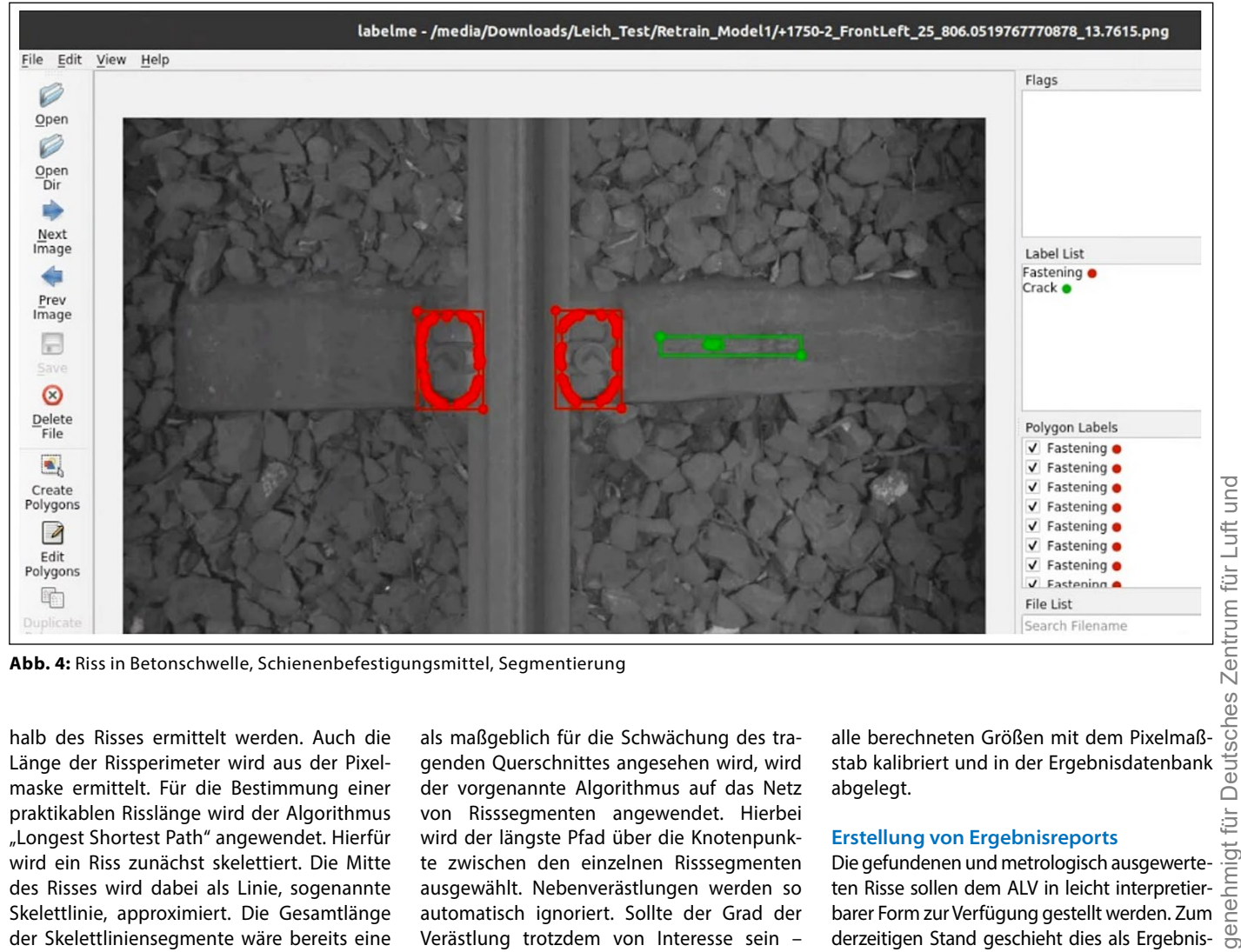

**Abb. 4:** Riss in Betonschwelle, Schienenbefestigungsmittel, Segmentierung

halb des Risses ermittelt werden. Auch die Länge der Rissperimeter wird aus der Pixelmaske ermittelt. Für die Bestimmung einer praktikablen Risslänge wird der Algorithmus "Longest Shortest Path" angewendet. Hierfür wird ein Riss zunächst skelettiert. Die Mitte des Risses wird dabei als Linie, sogenannte Skelettlinie, approximiert. Die Gesamtlänge der Skelettliniensegmente wäre bereits eine mögliche Metrik zur Feststellung der Risslänge. Dabei würden aber verästelte Risse eine große Risslänge suggerieren. Da aber die Länge der Grobgestalt eines Risses eher

als maßgeblich für die Schwächung des tragenden Querschnittes angesehen wird, wird der vorgenannte Algorithmus auf das Netz von Risssegmenten angewendet. Hierbei wird der längste Pfad über die Knotenpunkte zwischen den einzelnen Risssegmenten ausgewählt. Nebenverästlungen werden so automatisch ignoriert. Sollte der Grad der Verästlung trotzdem von Interesse sein – etwa zur Charakterisierung von Netzrissen –, ließen sich nachträglich die bereits berechneten Perimeterlängen in Beziehung zu den Rissflächen setzen. Im letzten Schritt werden

alle berechneten Größen mit dem Pixelmaßabgelegt.

#### **Erstellung von Ergebnisreports**

Die gefundenen und metrologisch ausgewerteten Risse sollen dem ALV in leicht interpretierbarer Form zur Verfügung gestellt werden. Zum derzeitigen Stand geschieht dies als Ergebnisreport in Form von PDF-Dateien. Jeder Report  $\overline{d}$ hat eine erste Seite mit Basisinformationen zur Befahrung wie z.B. Befahrungsname, -zeitpunkt und -länge. Ferner werden die Start- und

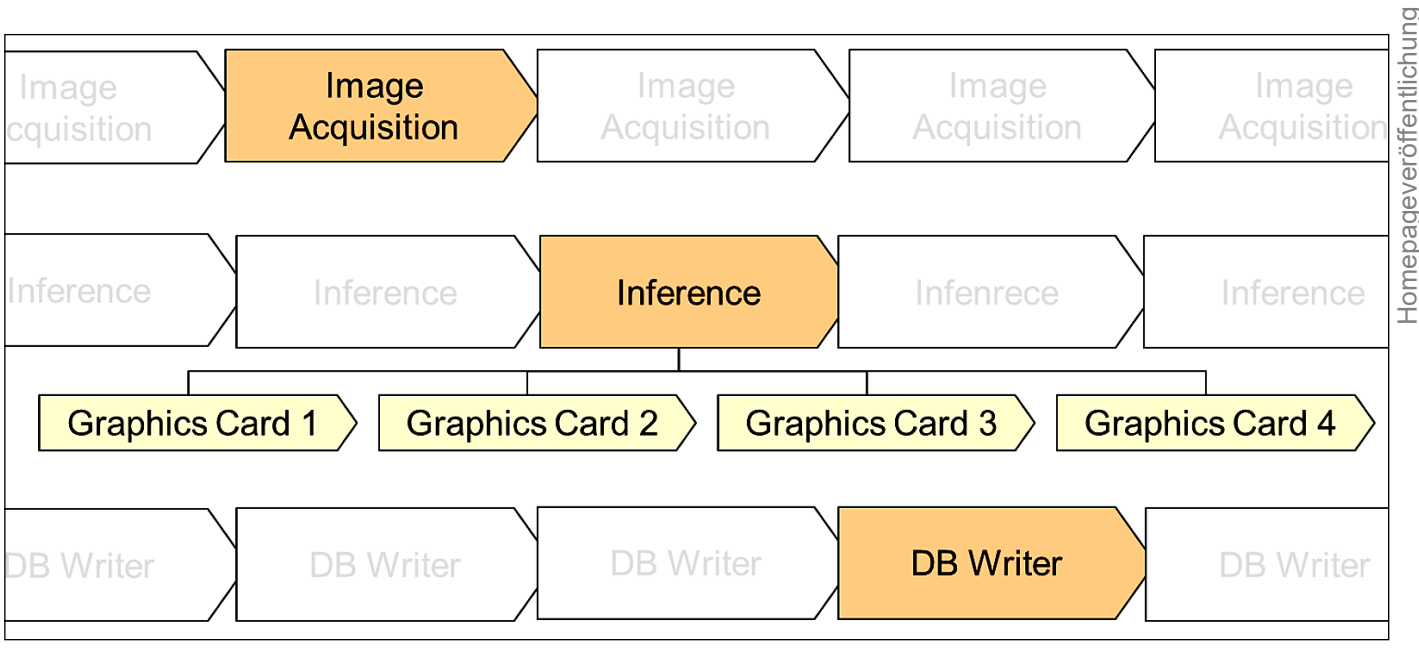

**Abb. 5:** Pipelining und Parallelisierung im System

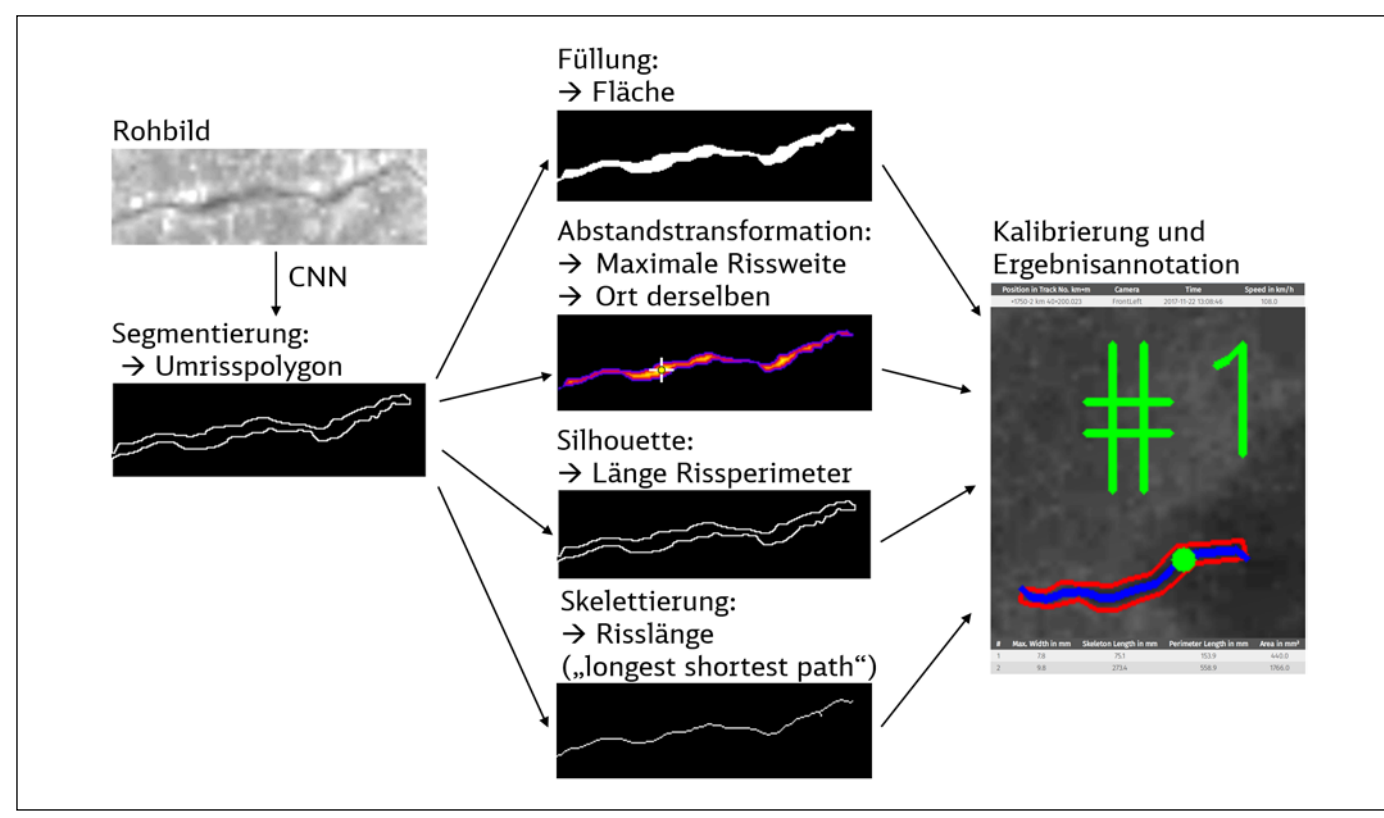

**Abb. 6:** Metrologie

Endpositionen der Befahrung und die Anzahl der gefundenen Risse angegeben. Für einen schnellen Überblick sorgt darüber hinaus ein maßstäblich dargestelltes Streckenband, auf dem Fundstellen als Punkte visualisiert werden. Hierauf folgt für jedes Bild mit Rissen eine standardisierte Darstellung von Bildposition und Zeit. Auf dem Bild selbst werden die Rissperimeter, -mittellinien und Orte der maximalen Rissweite mit Nummerierung als "Overlay" dargestellt. Die zugeordneten Messwerte werden darunter tabellarisch aufgeführt (Abb. 7).

#### Zusammenfassung und Ausblick

In diesem Beitrag wurde ein System vorgestellt, welches die Erkennung von Rissen mittels modernem Deep-Learning in der Produktivumgebung eines Messzuges ermöglicht. Dieses fügt sich in die bestehen-

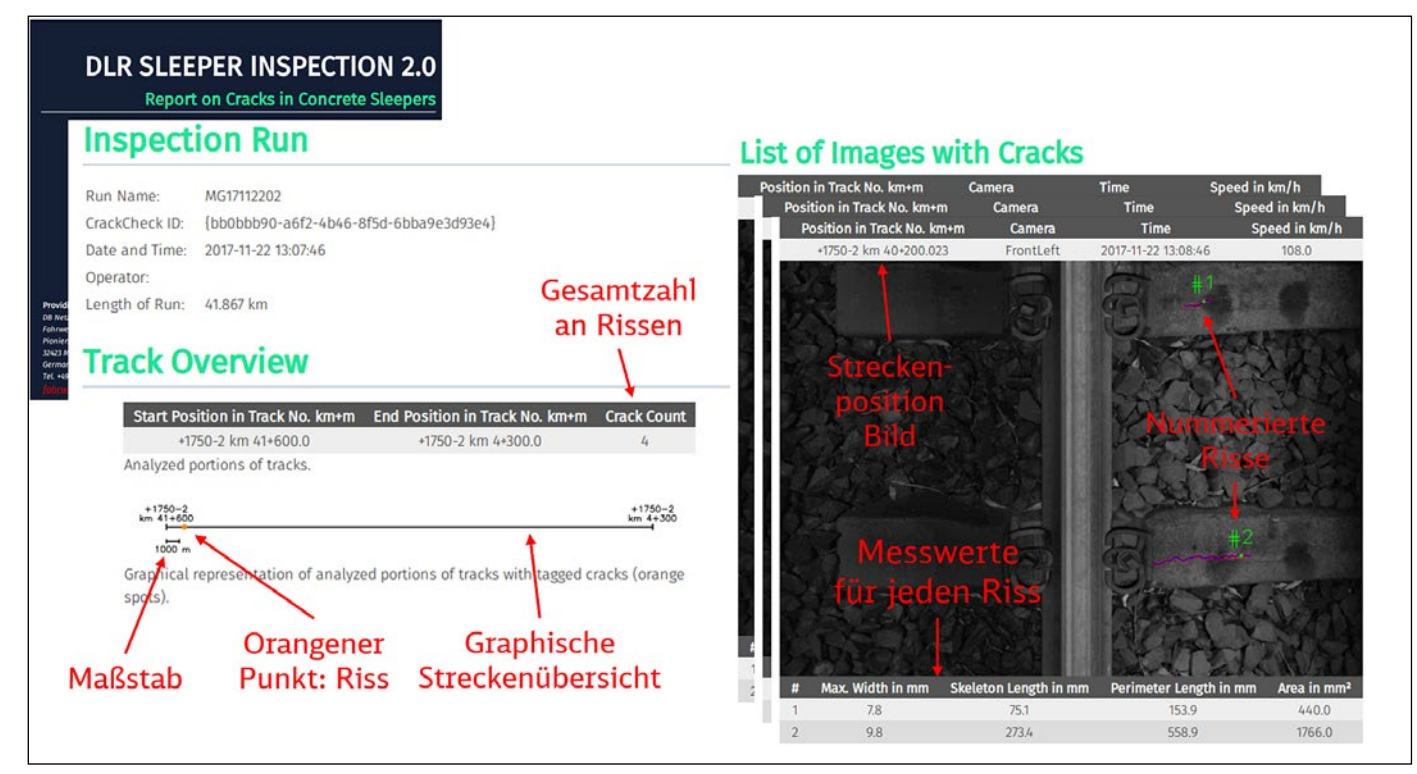

**Abb. 7:** Aufbau Ergebnisreport

de Verarbeitungskette der DB Netz ein. Es ermöglicht die Auswertung von Befahrungen, die Erzeugung von Berichten über das Ergebnis sowie die Ableitung zusätzlicher Trainingsdaten aus Erkennungsfehlern und ein nachträgliches Training des Mustererkennungsalgorithmus.

Derzeit findet der Hochlauf des Systems in einem Testbetrieb statt. Dabei wird die noch geringe Qualität der Trainingsdaten verbessert, und es werden Softwarefehler behoben, die sich bei intensiver Nutzung offenbaren. Es besteht die Erwartung, dass die Risse nach weiteren Trainingsläufen präziser von den Risspolygonen umfasst werden. Ferner erlaubt es die bereits realisierte Ablage in eine relationale Datenbank, die Entwicklung einzelner Risse über mehrere Befahrungen hinweg zu verfolgen sowie die spätere Prognose im Sinne einer "Predictive Maintenace".

Die beschriebene Vorgehensweise beim Training des Systems konzentriert sich auf die Korrektur von falsch-positiven Detektionen. "Übersehene" Risse bleiben jedoch für den Bearbeiter unerkannt. Eine gezielte Suche nach Kandidaten für falsch-negative Detektionen sollte somit Gegenstand weiterführender Untersuchungen sein.

#### **QUELLEN**

[1] Hentschel, V.: "Fahrwegstrategie der DB Netz AG", gehalten auf der 3. Symposium Lebenszyklus System Betonschwelle 2017, 14. November 2017. Zugegriffen: 22. November 2022. [Online]. Verfügbar unter: https:// docplayer.org/72192880-Fahrwegstrategie-der-db-netz-ag-anlagenverfu-gbarkeit-im-lebenszyklus.html

[2] bvSys Bildverarbeitungssysteme GmbH, "CrackCheck - bvSys". https:// www.bvsys.de/crack-check.html (zugegriffen: 9. Dezember 2022)

[3] Yamaguchi, T.; Hashimoto, S.: "Fast crack detection method for large-size concrete surface images using percolation-based image processing", Mach. Vis. Appl., Bd. 21, Nr. 5, S. 797–809, Aug. 2010, doi: 10.1007/s00138-009-0189-8

[4] Oliveira, H.: Correia, P. L.: "CrackIT — An image processing toolbox for crack detection and characterization", in 2014 IEEE International Conference on Image Processing (ICIP), Okt. 2014, S. 798–802, doi: 10.1109/ICIP.2014.7025160

[5] Kornfeld, N.; Luber, A.; Leich, A.; Kaiser, M.; Schubert, L. A.;Groos, J. C.: "Zustandsüberwachung der Bahninfrastruktur mit KI", Eisenbahn Ingenieur Kompendium, 6. Dezember 2019

[6] Grimm, R.: "Klassifikation von Mustern in der Softwareentwicklung | heise online". https://www.heise.de/blog/Klassifikation-von-Mustern-inder-Softwareentwicklung-7203402.html (zugegriffen: 9. Dezember 2022) [7] He, K.; Gkioxari, G.; Dollár, P.; Girshick, R.: "Mask R-CNN", in 2017 IEEE International Conference on Computer Vision (ICCV), Okt. 2017, S. 2980–2988, doi: 10.1109/ICCV.2017.322

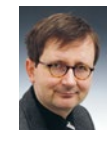

**Andreas Leich** Gruppenleiter Geo-Datenverarbeitung und Informationsfusion Deutsches Zentrum für Luftund Raumfahrt e.V., Berlin andreas.leich@dlr.de

#### **Nils Kornfeld**

Wissenschaftlicher Mitarbeiter Deutsches Zentrum für Luftund Raumfahrt e.V., Braunschweig nils.kornfeld@dlr.de

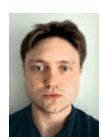

#### **Joshua Niemeijer**

Wissenschaftlicher Mitarbeiter Deutsches Zentrum für Luftund Raumfahrt e.V., Braunschweig joshua.niemeijer@dlr.de

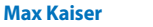

Referent für Perzeptionstechnik DB Systemtechnik GmbH, Minden max.kaiser@deutschebahn.com

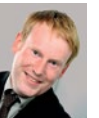

#### **Marcel Jäckle**

Systemingenieur Lichtraum/ Schwellendiagnose DB Netz AG, Minden marcel.jaeckle@deutschebahn.com

# **Crack Check**

**KI-basierte Risserkennung**

**Spezialist für feste Fahrbahn und Beton-Schwellen**

- **|** Hohe Auflösung bei hoher Geschwindigkeit
- **|** Hohe Erkennungsleistung
- **|** Geringe Fehldetektionsrate
- **|** Leichte Bedienung; intuitiv bedienbares User Interface
- **|** Modulares Konzept

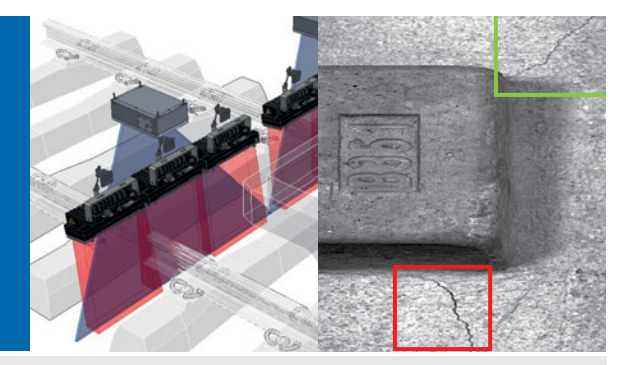

- **|** Geringer Wartungsaufwand
- **|** Nachgewiesene Bahnfestigkeit
- **|** Leichte Integrierbarkeit, da geringer Platzbedarf sowohl unter dem als auch im Fahrzeug
- **|** Offenes System; dadurch leichte Adaption an landesspezifische Datenbanksysteme bzw. zentrale Datenerfassung auf den Fahrzeugen

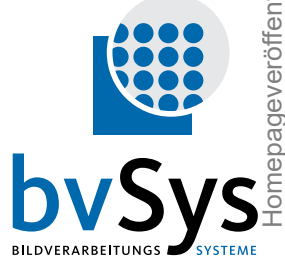

### Das System zeichnet sich aus durch: **bvSys Bildverarbeitungssysteme**

 $\&$  +49 421 460 461-0 info@bvsys.de

Alle Informationen zu unseren Systemen finden Sie auf www.bvsys.de

**EI | MÄRZ 2023 43 Bahninspektionssysteme bvSys – führend in der Entwicklung hochpräziser**